## **SoundSoftware Code Site - Bug #452 Easy Mercurial really minor**

2012-04-18 03:18 PM - Martin James Morrell

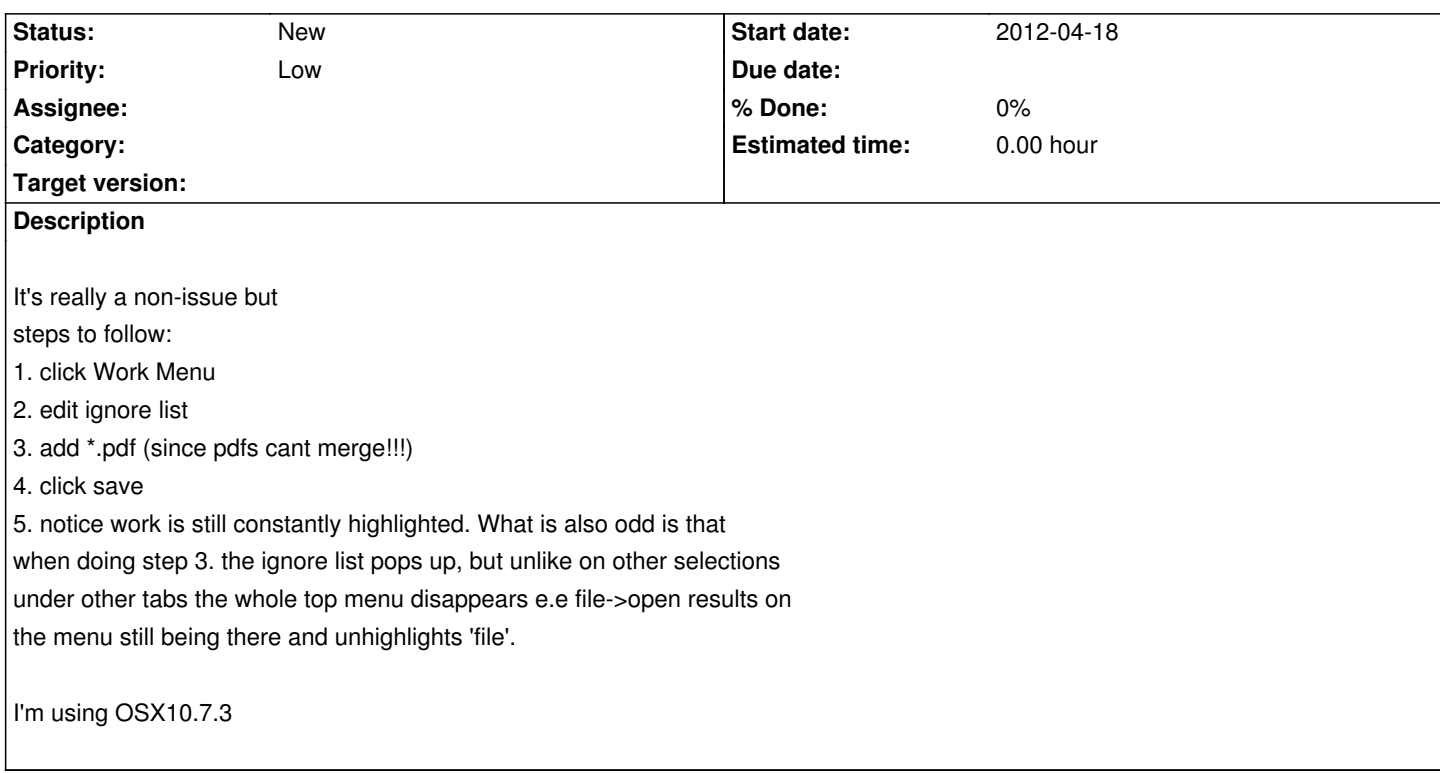